Subject: Re: Wealth Index - Uganda 2000 Posted by Trevor-DHS on Wed, 23 Nov 2016 23:23:18 GMT View Forum Message <> Reply to Message

I'm wondering if you have a problem with the way v190 is merged into your dataset. The copy of the dataset I have here does not include v190, but instead it needs to be merged from a file of wealth quintiles. Here is my code:

\* Merge the wealth index into the dataset use "C:\Data\DHS\_Stata\UGKR41FL.DTA", clear gen whhid = substr(caseid,1,12) merge m:1 whhid using "C:\Data\DHS\_Stata\UGWI41FL.dta" keep if \_merge==3 clonevar v190=wlthind5

\* generate a weight variable and tabulate as in the table gen wt=v005/1000000
\* treat the few missing cases as No for doctor replace m3a = 0 if m3a == .
\* tabulate tab v190 m3a [iw=wt],m row

\* now using svy:prop, taking stratification into account egen stratum=group(v024 v025) svyset v021 [pweight=wt], strata(stratum) svy:prop m3a, over(v190)
The tab and svy:prop command produce results that match the table in the report.

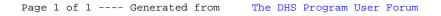